# AURASMA

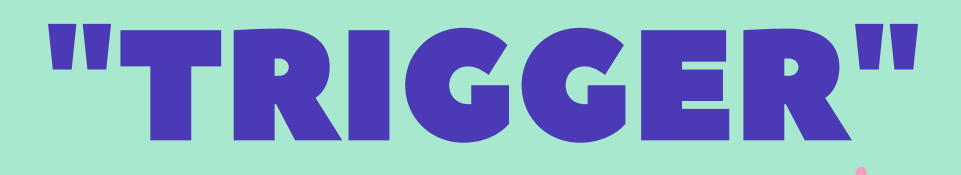

use Aurasma to create a "trigger" trigger works like a QR code scan it with a mobile phone show the content

## ADVANTAGES

can be set according to the different skills and levels of students watch anytime, anywhere

### EXIBI

flexible AR technology making learning process more fun support pictures, text and videos...

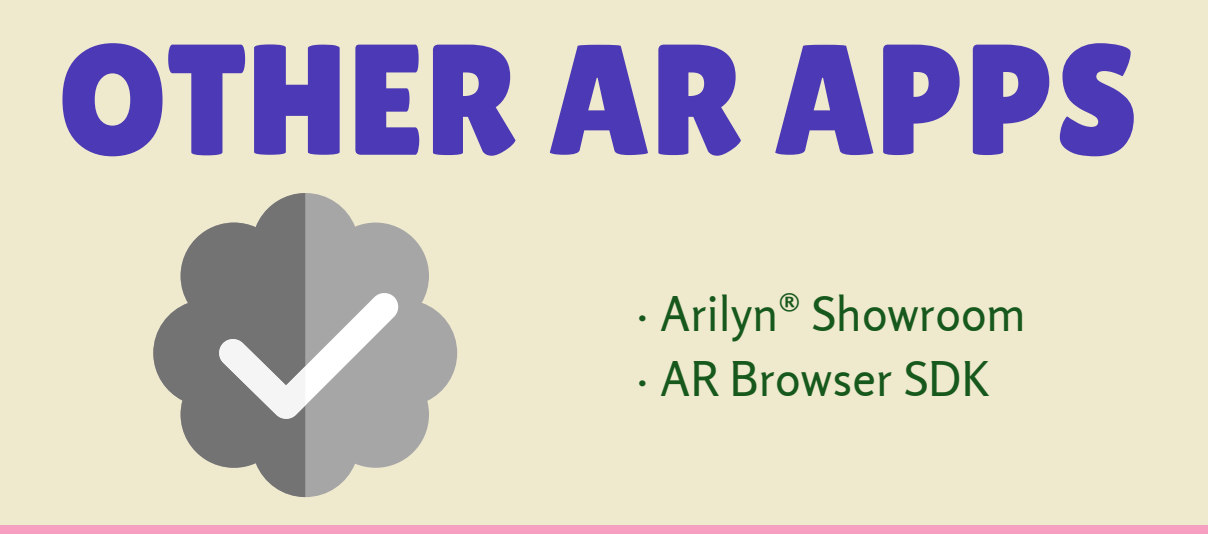

The AR application in multi-media teaching.

### CHARACTERISTICS

#### SOURCES

Waldron, L. (2017). How to Make Augmented Reality a Reality in Your Classroom. EdSurge. Retrieved 31 May 2021, from https://www.edsurge.com/news/2017-03-11-how-to-make-augmentedreality-a-reality-in-your-classroom.